## Rédiger et envoyer votre courrier avec Brio

Avec Brio, le traitement de votre correspondance devient un jeu d'enfant. Il existe un lien direct entre votre logiciel et MS Word. Vous créez vous-même vos lettres dans une bibliothèque et vous y faites appel quand vous en avez besoin.

L'utilisation de lettres prédéfinies ne constitue plus aucun problème. Brio contient en effet une bibliothèque de lettres types. Vous pouvez modifier ces lettres, les supprimer et les revoir comme vous le souhaitez !

Les données de votre dossier client sont importées automatiquement dans la lettre de sorte que vous n'avez plus à les réintroduire. Vous pouvez également envoyer votre correspondance par e-mail au lieu de l'imprimer et de l'envoyer par la poste.

## Sommaire

Correspondance.

- o Envoyer un e-mail
- Correspondance : utiliser les lettres type
- Envoyer des SMS
- Envoyer des messages libres ASWeb et des MSB
- Gérer les documents liés
- Créer des lettres types
	- o Structure des variables
	- Variables manuelles et fonction 'ASK"
	- Créer et utiliser les paragraphes répétitifs
	- Copier une lettre type

## Infos pratiques

La formation de base est un prérequis

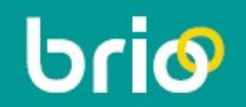